# Package 'umiAnalyzer'

November 25, 2021

Type Package

Title Tools for Analyzing Sequencing Data with Unique Molecular **Identifiers** 

Version 1.0.0

Date 2021-11-23

Maintainer Stefan Filges <stefan.filges@gu.se>

Description Tools for analyzing sequencing data containing unique molecular identifiers generated by 'UMIErrorCorrect' (<<https://github.com/stahlberggroup/umierrorcorrect>>).

License GPL-3

URL <https://github.com/sfilges/umiAnalyzer>

BugReports <https://github.com/sfilges/umiAnalyzer/issues>

**Depends**  $R (= 4.1.0)$ 

**Imports** BiocManager, dplyr  $(>= 0.7.5)$ , DT  $(>= 0.19)$ , forcats  $(>= 0.19)$ 0.5.0), ggplot2 ( $>= 2.2.1$ ), graphics, grDevices, gridExtra ( $>=$ 2.3), magrittr ( $>= 1.5$ ), methods, pheatmap ( $>= 1.0.12$ ), plotly  $(>= 4.9.2.1)$ , readr  $(>= 1.1.1)$ , Rsamtools  $(>= 1.32.3)$ , scales  $(>= 1.1.0)$ , shiny  $(>= 1.7.1)$ , shinydashboard  $(>= 0.7.2)$ , shinyFiles ( $> = 0.9.0$ ), shinyWidgets ( $> = 0.6.2$ ), stats, stringr  $(>= 1.4.0)$ , tibble  $(>= 1.4.2)$ , tidyr  $(>= 0.8.1)$ , utils, viridis  $(>= 0.5.1)$ 

**Suggests** knitr  $(>= 1.27)$ , rmarkdown  $(>= 2.1)$ 

VignetteBuilder knitr

Config/testthat/edition 3

Encoding UTF-8

Language en-US

RoxygenNote 7.1.2

NeedsCompilation no

Author Stefan Filges [aut, cre] (<<https://orcid.org/0000-0002-5994-6699>>), Gustav Johansson [ctb]

<span id="page-1-0"></span>Repository CRAN

Date/Publication 2021-11-25 08:40:02 UTC

# R topics documented:

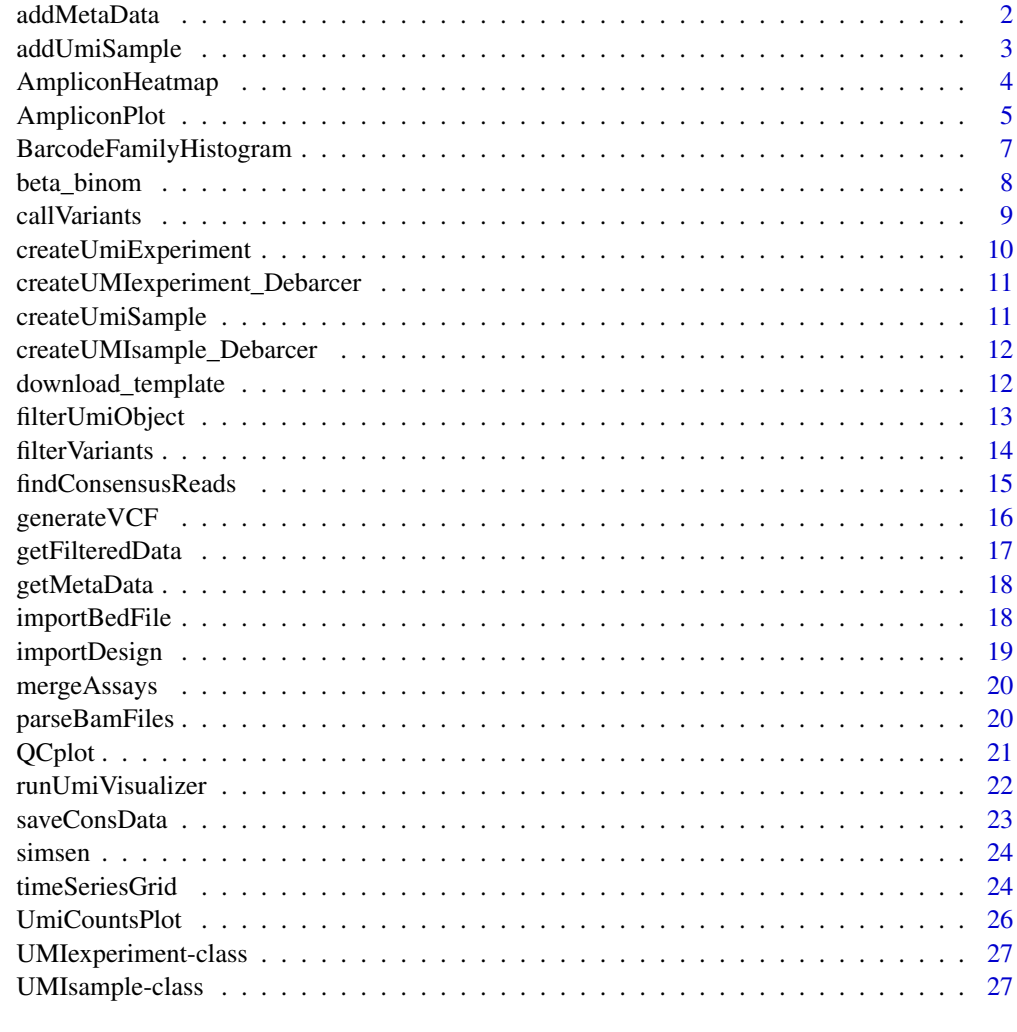

#### **Index** [28](#page-27-0) and 2012, the contract of the contract of the contract of the contract of the contract of the contract of the contract of the contract of the contract of the contract of the contract of the contract of the contr

addMetaData *Add metaData*

# Description

Add metaData

# <span id="page-2-0"></span>addUmiSample 3

# Usage

addMetaData(object, attributeName, attributeValue)

# Arguments

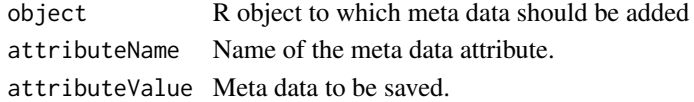

# Value

A UMIexperiment object

#### Examples

library(umiAnalyzer)

```
main <- system.file("extdata", package = "umiAnalyzer")
```
simsen <- createUmiExperiment(main)

```
metaData <- system.file("extdata", "metadata.txt", package = "umiAnalyzer")
```

```
simsen <- addMetaData(simsen,'metaData',metaData)
```
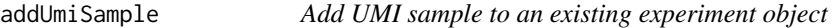

# Description

Add UMI sample to an existing experiment object

#### Usage

```
addUmiSample(object, sampleName, sampleDir, clearData = FALSE)
```
## Arguments

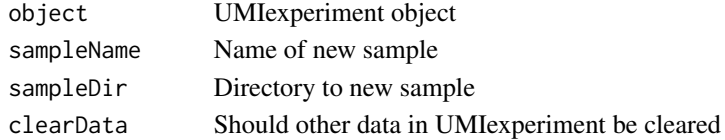

# Value

A UMIexperiment object

<span id="page-3-0"></span>AmpliconHeatmap *Amplicon heatmap*

# Description

Generates a heatmap of mutations with sample clustering using pheatmap.

#### Usage

```
AmpliconHeatmap(
  object,
  filter.name = "default",
  cut.off = 5,
  left.side = "columns",
  amplicons = NULL,
  samples = NULL,
  abs.count = FALSE,
  font.size = 10
)
```
# Arguments

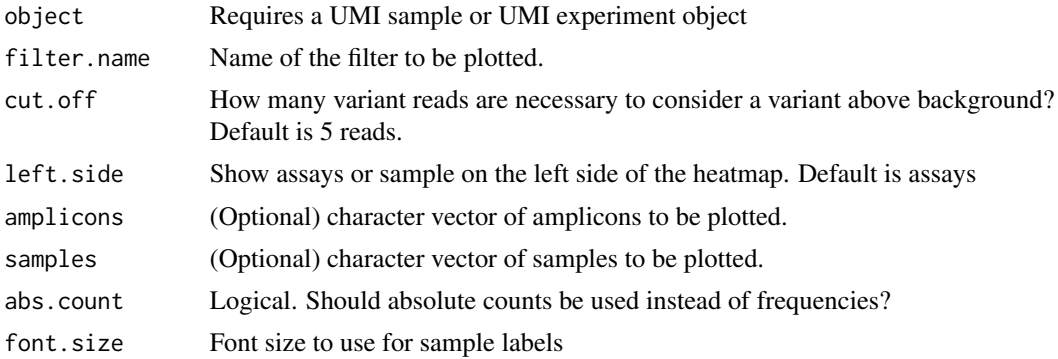

#### Value

A graphics object

```
## Not run:
library(umiAnalyzer)
```

```
main = system.file('extdata', package = 'umiAnalyzer')
samples <- list.dirs(path = main, full.names = FALSE, recursive = FALSE)
simsen <- createUmiExperiment(experimentName = 'example',mainDir = main,sampleNames = samples)
simsen <- filterUmiObject(simsen)
```
# <span id="page-4-0"></span>AmpliconPlot 5

```
hmap <- AmpliconHeatmap(simsen)
```

```
## End(Not run)
```
AmpliconPlot *Generate Amplicon plots*

# Description

Plots variant allele frequencies or alternate allele counts for chosen samples and assays.

#### Usage

```
AmpliconPlot(
  object,
  filter.name = "default",
  cut.off = 5,min.count = 0,min.vaf = 0,
  amplicons = NULL,
  samples = NULL,
  abs.count = FALSE,y_{\text{min}} = \emptyset,
 y_max = NULL,theme = "classic",
  option = "default",
  direction = "default",
 plot.text = FALSE,
 plot.ref = TRUE,
  stack.plot = FALSE,
  classic.plot = FALSE,
  fdr = 0.05,
  font.size = 6,
  angle = 45,
  use.caller = FALSE,
  use.plotly = TRUE
)
```
# Arguments

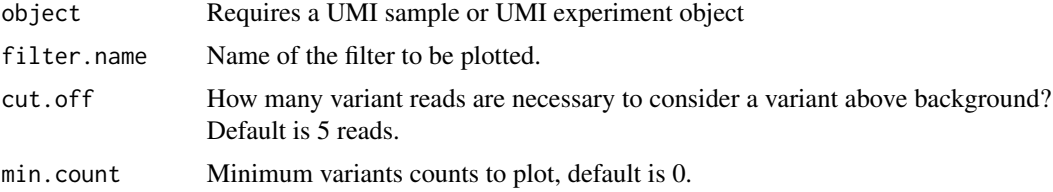

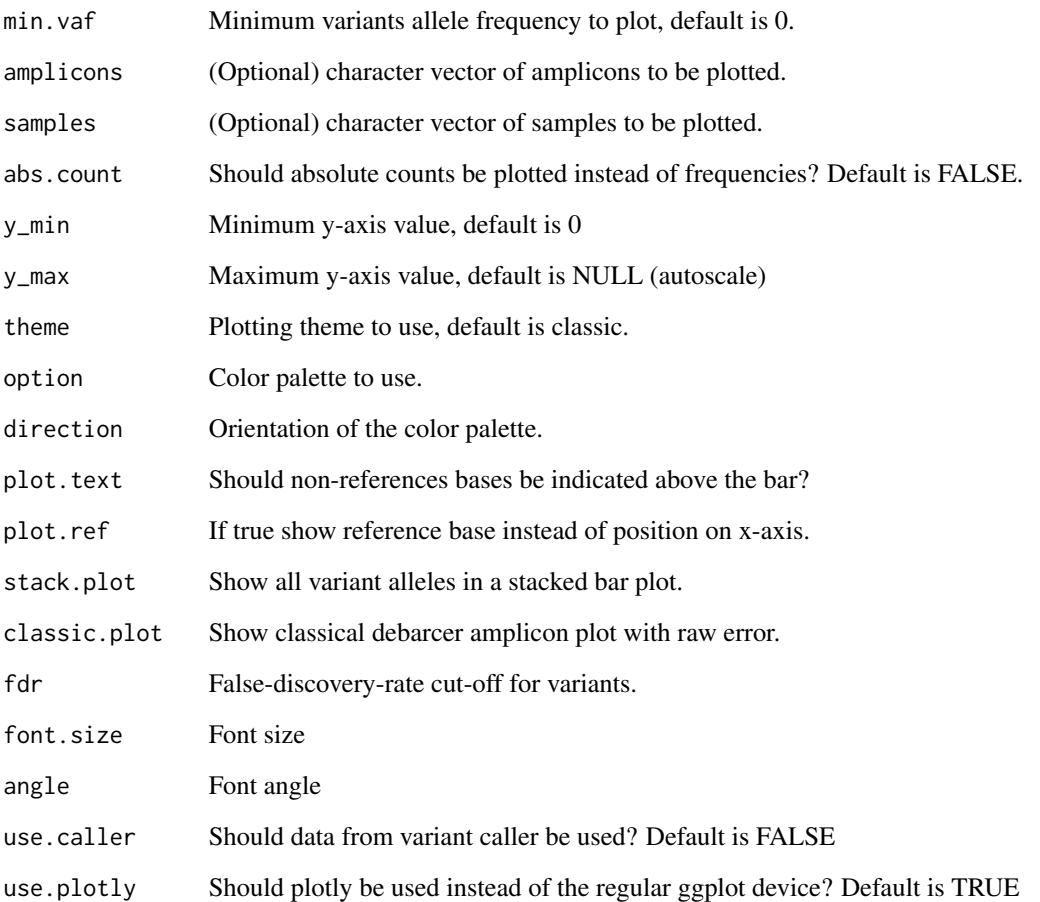

# Value

A UMIexperiment object containing a ggplot object with the amplicon plot.

```
library(umiAnalyzer)
```

```
main = system.file('extdata', package = 'umiAnalyzer')
samples <- list.dirs(path = main, full.names = FALSE, recursive = FALSE)
simsen <- createUmiExperiment(experimentName = 'example',mainDir = main,sampleNames = samples)
simsen <- filterUmiObject(simsen)
```

```
amplicon_plot <- AmpliconPlot(simsen)
```
<span id="page-6-0"></span>BarcodeFamilyHistogram

*Consensus depth histograms*

# Description

Generate histograms for the frequency of barcode family depths.

# Usage

```
BarcodeFamilyHistogram(
  object,
  xMin = 0,
  xMax = 100,
  samples = NULL,
  option = "viridis",
  direction = 1,
  theme = "classic"
\overline{\phantom{a}}
```
# Arguments

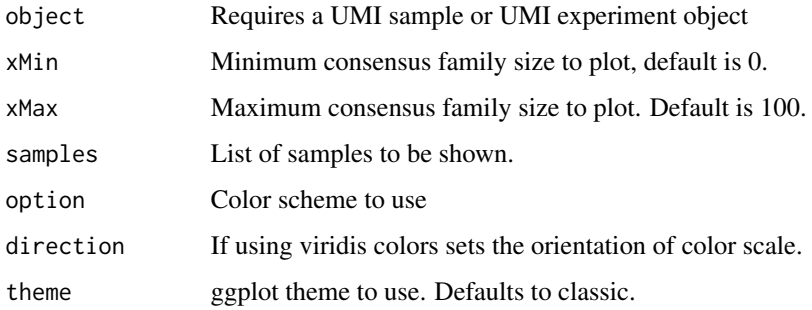

# Value

A ggplot object

```
library(umiAnalyzer)
main = system.file('extdata', package = 'umiAnalyzer')
simsen <- createUmiExperiment(main, importBam = TRUE)
barcode_dist <- BarcodeFamilyHistogram(simsen)
```
<span id="page-7-0"></span>

# Description

Code was obtained from VGAM package function VGAM::rbetabinom.ab. The VGAM package is available under the GPL-3 license and maintained by Thomas Yee <t.yee at auckland.ac.nz>. Source code of the function is identical to rbetabinom.ab, but the function name was changed to beta\_binom.

#### Usage

```
beta_binom(n, size, shape1, shape2, limit.prob = 0.5, .dontuse.prob = NULL)
```
#### Arguments

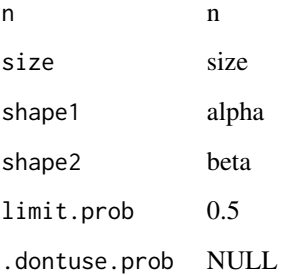

#### Value

Numeric

#### References

Yee TW (2015). Vector Generalized Linear and Additive Models: With an Implementation in R. Springer, New York, USA.

# Examples

beta\_binom(10,5, 0.5, 1) beta\_binom(10,2, 0.5, 1)

<span id="page-8-1"></span><span id="page-8-0"></span>

# Description

Calculate variant p-values using permutation-based testing. A prior is fitted to model the background error using maximum likelihood estimation of a beta distribution. The maximum likelihood estimate of the beta distribution is then used to define the shape of a beta-binomial distribution used to estimate variant P-Values. This can be interpreted as a probability for a variant to not have arisen by chance.

#### Usage

```
callVariants(object, minDepth = 3, minCoverage = 100, computePrior = FALSE)
```
#### Arguments

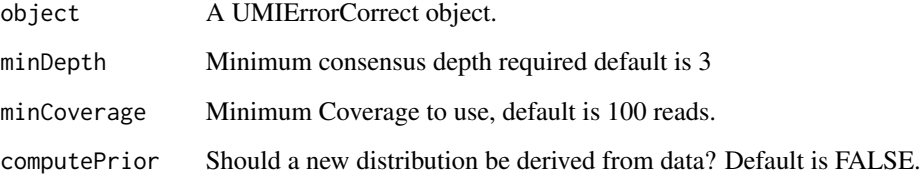

#### Value

Object containing raw and FDR-adjusted P-Values

#### See Also

[filterVariants](#page-13-1) on how to filter variants.

```
library(umiAnalyzer)
main <- system.file("extdata", package = "umiAnalyzer")
simsen <- createUmiExperiment(main)
simsen <- filterUmiObject(simsen)
simsen <- callVariants(simsen, computePrior = FALSE)
```
<span id="page-9-0"></span>createUmiExperiment *Method for creating a UMI experiment object*

## Description

Method for creating a UMI experiment object

# Usage

```
createUmiExperiment(
  mainDir,
  experimentName = NULL,
  sampleNames = NULL,
  importBam = FALSE,
  as.shiny = FALSE
\mathcal{L}
```
# Arguments

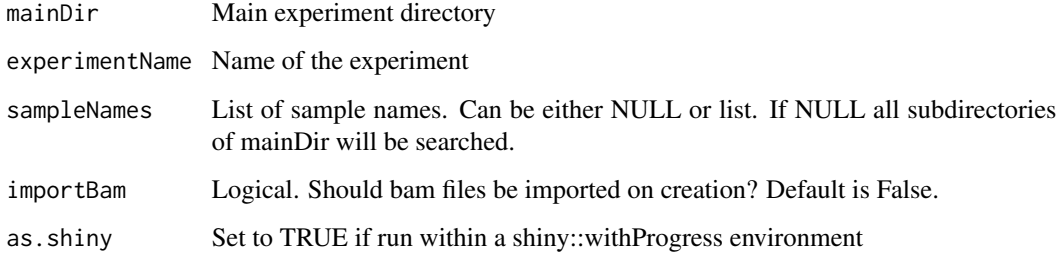

#### Value

An object of class UMIexperiment

```
library(umiAnalyzer)
```

```
main = system.file('extdata', package = 'umiAnalyzer')
samples <- list.dirs(path = main, full.names = FALSE, recursive = FALSE)
exp1 <- createUmiExperiment(experimentName = 'exp1',mainDir = main,sampleNames = samples)
```
<span id="page-10-0"></span>createUMIexperiment\_Debarcer

*Method for creating a UMI experiment object*

# Description

Method for creating a UMI experiment object

# Usage

createUMIexperiment\_Debarcer(experiment.name, main.dir, dir.names)

# Arguments

experiment.name

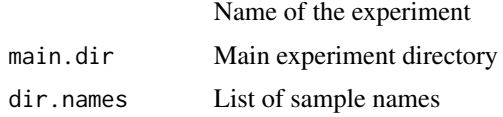

# Value

A UMIexperiment object

createUmiSample *createUmiSample*

# Description

Method for creating a UMI sample from UMIErrorCorrect output.

# Usage

```
createUmiSample(sampleName, sampleDir, importBam = FALSE)
```
# Arguments

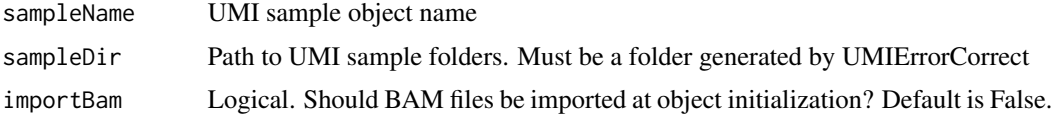

# Value

An object of class UMIsample

# Examples

library(umiAnalyzer)

```
main = system.file('extdata', package = 'umiAnalyzer')
samples <- list.dirs(path = main, full.names = FALSE, recursive = FALSE)
s1 <- createUmiSample('s1',sampleDir = paste(main,"/",samples[1],sep=""))
```
createUMIsample\_Debarcer

*Method for creating a UMIsample object*

# Description

Method for creating a UMIsample object

# Usage

```
createUMIsample_Debarcer(sample.name, sample.dir, cons = "10")
```
#### Arguments

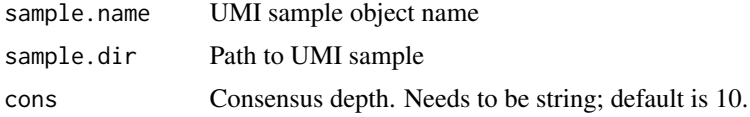

#### Value

A UMIsample object

download\_template *Download meta data template*

#### Description

Function for downloading a template file containing metadata.

#### Usage

```
download_template(object)
```
# Arguments

object A UMIexperiment object

<span id="page-11-0"></span>

# <span id="page-12-0"></span>filterUmiObject 13

# Value

A tibble containing a metadata template

#### Examples

```
library(umiAnalyzer)
main <- system.file("extdata", package = "umiAnalyzer")
simsen <- createUmiExperiment(main)
download_template(simsen)
```
filterUmiObject *Method for filtering UMIexperiment and sample objects*

# Description

Method for filtering UMIexperiment and sample objects

# Usage

```
filterUmiObject(
 object,
 name = "default",
 minDepth = 3,minCoverage = 100,
 minFreq = 0,minCount = 0)
```
Arguments

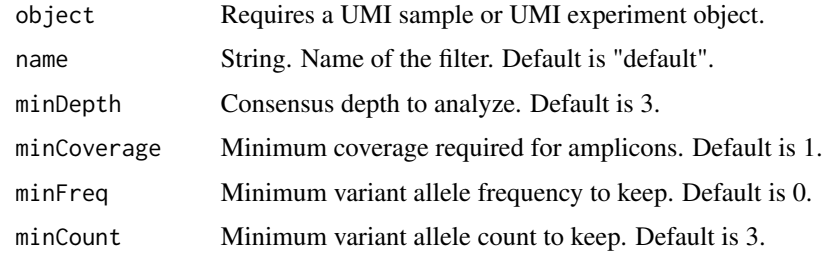

#### Value

A UMI sample or UMI experiment object.

#### Examples

```
library(umiAnalyzer)
```

```
main = system.file('extdata', package = 'umiAnalyzer')
samples <- list.dirs(path = main, full.names = FALSE, recursive = FALSE)
simsen <- createUmiExperiment(experimentName = 'simsen',mainDir = main,sampleNames = samples)
simsen <- filterUmiObject(simsen)
```
<span id="page-13-1"></span>filterVariants *Filter variants based on p values or depth*

# Description

You can filter variants called with the the "callVariants" function based on adjusted p-value, minimum variant allele count and supply a list of assays and samples to plot.

#### Usage

```
filterVariants(
  object,
  p.addjust = 0.2,minVarCount = 5,
  amplicons = NULL,
  samples = NULL
\mathcal{L}
```
#### Arguments

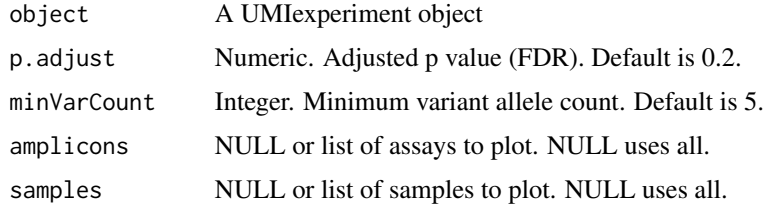

#### Value

A UMIexperiment object with filtered variants. Can be used to generate VCF files.

#### See Also

[callVariants](#page-8-1) on how to call variants.

<span id="page-13-0"></span>

# <span id="page-14-0"></span>findConsensusReads 15

# Examples

```
## Not run:
library(umiAnalyzer)
main <- system.file("extdata", package = "umiAnalyzer")
simsen <- createUmiExperiment(main)
simsen <- filterUmiObject(simsen)
simsen <- callVariants(simsen, computePrior = FALSE)
simsen <- filterVariants(simsen, p.adjust = 0.05)
## End(Not run)
```
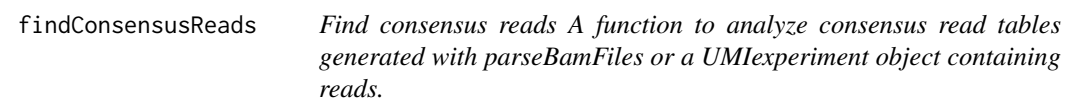

# Description

Find consensus reads A function to analyze consensus read tables generated with parseBamFiles or a UMIexperiment object containing reads.

#### Usage

```
findConsensusReads(
  object,
  consDepth = 0,
  groupBy = c("none", "sample", "position", "both"),
  pattern = NULL
\mathcal{E}
```
# Arguments

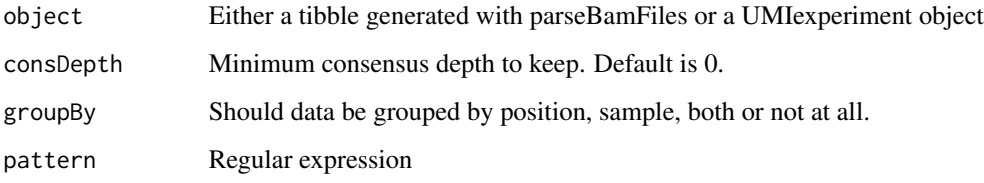

# Value

A data table

# Examples

```
library(umiAnalyzer)
main <- system.file("extdata", package = "umiAnalyzer")
simsen <- createUmiExperiment(main, importBam = TRUE)
reads <- findConsensusReads(simsen)
reads
```
generateVCF *Generate VCF file from UMI sample or UMI experiment object*

#### Description

Generate VCF file from UMI sample or UMI experiment object

#### Usage

```
generateVCF(object, outDir = getwd(), outFile, printAll = FALSE)
```
#### Arguments

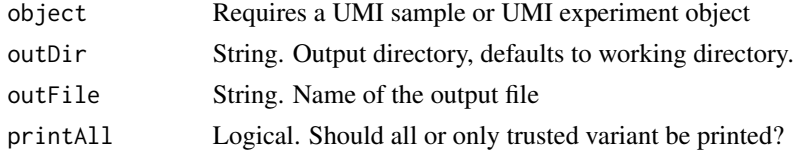

#### Value

A VCF file

```
## Not run:
library(umiAnalyzer)
main <- system.file("extdata", package = "umiAnalyzer")
simsen <- createUmiExperiment(main)
simsen <- filterUmiObject(simsen)
generateVCF(simsen,'simsen.vcf', printAll = FALSE, save = FALSE)
## End(Not run)
```
<span id="page-15-0"></span>

<span id="page-16-0"></span>

#### Description

Method for retrieving filtered data

# Usage

```
getFilteredData(
 object,
 name = "default",
  save = FALSE,outDir = getwd(),fileName = NULL,
  delim = ";"
)
```
# Arguments

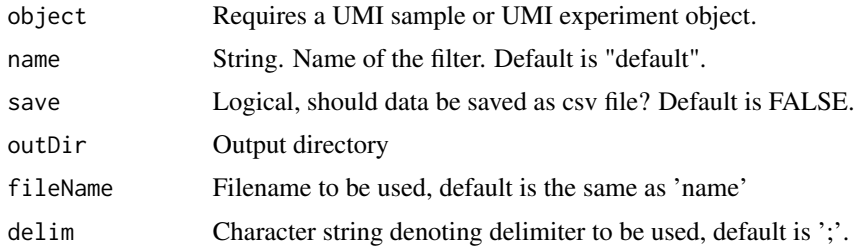

#### Value

A filtered consensus table, as a tibble.

#### Examples

library(umiAnalyzer)

main = system.file('extdata', package = 'umiAnalyzer')

samples <- list.dirs(path = main, full.names = FALSE, recursive = FALSE)

```
simsen <- createUmiExperiment(experimentName = 'simsen',mainDir = main,sampleNames = samples)
simsen <- filterUmiObject(simsen)
```

```
myfilter <- getFilteredData(simsen)
myfilter
```
<span id="page-17-0"></span>

# Description

Retrieve meta data by name.

#### Usage

```
getMetaData(object, attributeName)
```
# Arguments

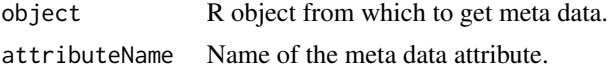

# Value

Metadata

## Examples

```
library(umiAnalyzer)
main <- system.file("extdata", package = "umiAnalyzer")
simsen <- createUmiExperiment(main)
metaData <- system.file("extdata", "metadata.txt", package = "umiAnalyzer")
simsen <- importDesign(object = simsen,file = metaData)
design <- getMetaData(object = simsen, attributeName = "design")
design
```
importBedFile *Import bed file*

# Description

Import bed file

#### Usage

importBedFile(path)

# <span id="page-18-0"></span>importDesign 19

#### Arguments

path path to bed file

# Value

A table containing genome positions

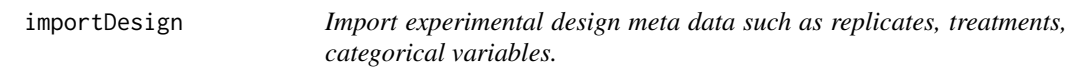

#### Description

Import experimental design meta data such as replicates, treatments, categorical variables.

# Usage

importDesign(object, file, delim = NULL)

# Arguments

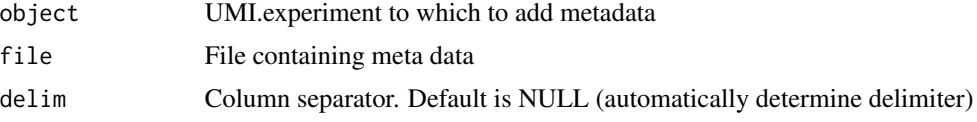

#### Value

A UMIexperiment object

```
library(umiAnalyzer)
main <- system.file("extdata", package = "umiAnalyzer")
simsen <- createUmiExperiment(main)
metaData <- system.file("extdata", "metadata.txt", package = "umiAnalyzer")
simsen <- importDesign(object = simsen,file = metaData)
# Retrieve meta data
design <- getMetaData(object = simsen, attributeName = "design")
design
```
<span id="page-19-0"></span>mergeAssays *Merge assays*

# Description

Merge assays together by name. Requires a name of the new assay and a list of assays that will be merged.

# Usage

mergeAssays(object, name, assay.list)

# Arguments

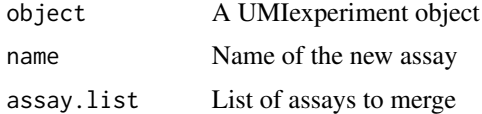

#### Value

merged consensus data

# Examples

library(umiAnalyzer)

```
main <- system.file("extdata", package = "umiAnalyzer")
```
simsen <- createUmiExperiment(main)

simsen <- mergeAssays(object = simsen,name = "new",assay.list = c("PIK3CA\_123", "PIK3CA\_234"))

parseBamFiles *Function to parse bam files*

# Description

Function to parse bam files

# Usage

```
parseBamFiles(mainDir, sampleNames = NULL, consDepth = 0, as.shiny = FALSE)
```
#### <span id="page-20-0"></span> $QCplot$  21

# Arguments

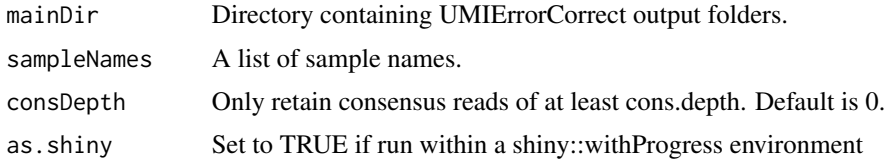

# Value

A data table

#### Examples

```
library(umiAnalyzer)
main <- system.file("extdata", package = "umiAnalyzer")
simsen <- createUmiExperiment(main)
reads <- parseBamFiles(main, consDepth = 10)
```
# QCplot *Generate QC plots*

#### Description

Visualize the UMI count for each selected assay and sample for a given consensus depth. This is useful to detect differences in coverage, especially for multiplexed assays.

## Usage

```
QCplot(
  object,
  group.by = "sample",
 plotDepth = 3,
 assays = NULL,
  samples = NULL,
  theme = "classic",
  option = "viridis",
 direction = "default",
  toggle_mean = TRUE,
  center = "mean",
  line_col = "blue",
  angle = 0,
 plotly = FALSE
\mathcal{E}
```
# Arguments

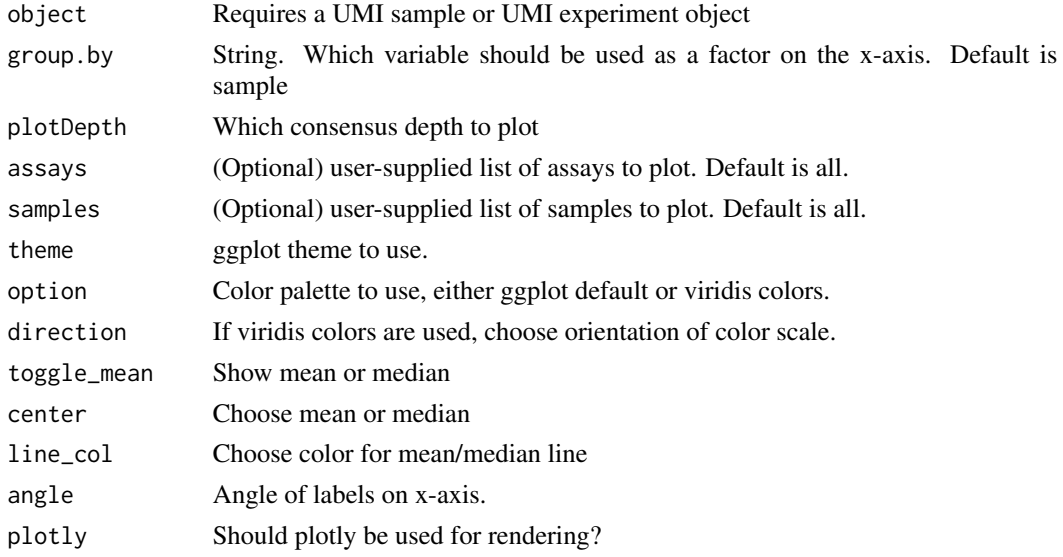

# Value

A ggplot object

## Examples

```
library(umiAnalyzer)
```

```
main = system.file('extdata', package = 'umiAnalyzer')
samples <- list.dirs(path = main, full.names = FALSE, recursive = FALSE)
simsen <- createUmiExperiment(experimentName = 'example',mainDir = main,sampleNames = samples)
```
depth\_plot <- QCplot(simsen)

runUmiVisualizer *Function to run the umiVisualizer shiny app*

# Description

Function to run the umiVisualizer shiny app

# Usage

```
runUmiVisualizer()
```
# Value

Opens the umiVisualizer app

<span id="page-21-0"></span>

## <span id="page-22-0"></span>saveConsData 23

# Examples

## Not run: library(umiAnalyzer) runUmiVisualizer()

## End(Not run)

saveConsData *Save consensus data*

# Description

If save is set to TRUE data will be written to a csv file otherwise consensus data will be returned as a tibble.

#### Usage

```
saveConsData(
  object,
  save = FALSE,
  fileName = "consensus_data.csv",
  outDir = getwd(),
  delim = \overline{''};
)
```
# Arguments

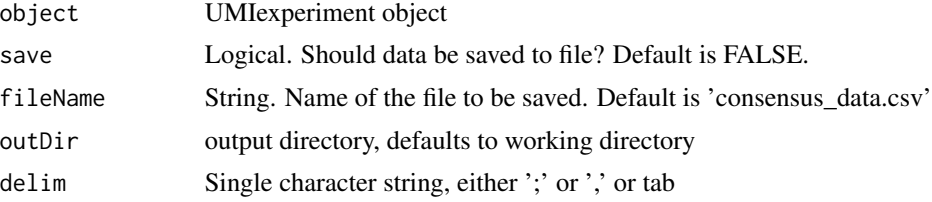

# Value

A data table

```
library(umiAnalyzer)
```

```
main = system.file('extdata', package = 'umiAnalyzer')
samples <- list.dirs(path = main, full.names = FALSE, recursive = FALSE)
```
example <- createUmiExperiment(experimentName = 'example',mainDir = main,sampleNames = samples)

```
consensus_data <- saveConsData(object = example)
consensus_data
```
simsen *UMIexperiment data generated with SiMSen-Seq*

#### Description

UMIexperiment data generated with SiMSen-Seq

#### Format

An object of class "UMIexperiment"

timeSeriesGrid *Plot time series data*

# Description

Function for plotting time series or other meta data. Uses facet wrap to display user-provided categorical variables.

#### Usage

```
timeSeriesGrid(
 object,
  filter.name = "default",
  cut.off = 5,min.count = 0,min.vaf = 0,
  amplicons = NULL,
  samples = NULL,
 x_variable = NULL,
 y_variable = "Max Non-ref Allele Frequency",
 columns = "Sample Name",
  rows = "Name".color_by = "Name",
  fdr = 0.05,
 use.caller = TRUE,
 bed_positions = NULL
)
```
<span id="page-23-0"></span>

# timeSeriesGrid 25

# Arguments

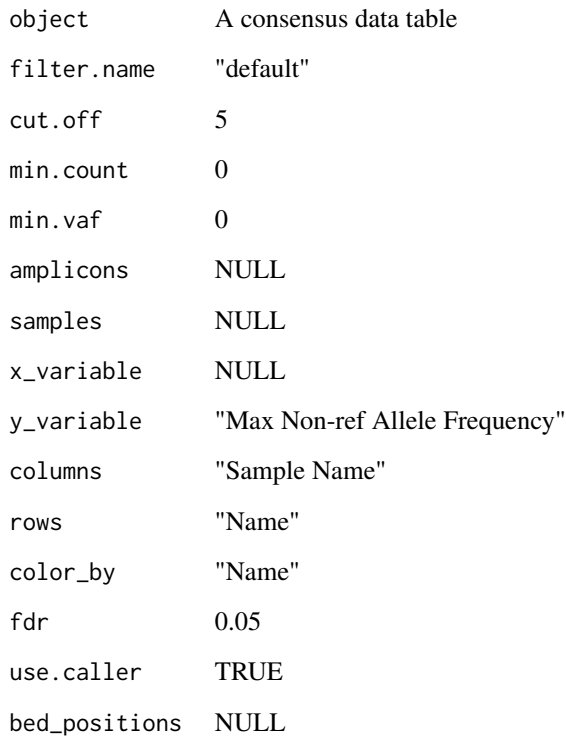

#### Value

A ggplot object.

# Examples

library(umiAnalyzer)

```
main <- system.file("extdata", package = "umiAnalyzer")
simsen <- createUmiExperiment(main)
simsen <- filterUmiObject(simsen)
metaData <- system.file("extdata", "metadata.txt", package = "umiAnalyzer")
simsen <- importDesign(object = simsen,file = metaData)
bed_dir <- system.file("extdata", "simple.bed", package = "umiAnalyzer")
bed <- importBedFile(path = bed_dir)
time_plot <- timeSeriesGrid(simsen, x_variable = "time", bed_positions = bed)
```
<span id="page-25-0"></span>UmiCountsPlot *Plot UMI counts*

#### Description

Visualize the number detected UMI for each consensus depth cut-off. This may may helpful in choosing the right consensus depth for your analysis, by checking the number of reads still available for each assay and sample for your chosen cut-off.

#### Usage

```
UmiCountsPlot(
  object,
  amplicons = NULL,
  samples = NULL,
  theme = "classic",
  option = "viridis",
  direction = 1
)
```
# Arguments

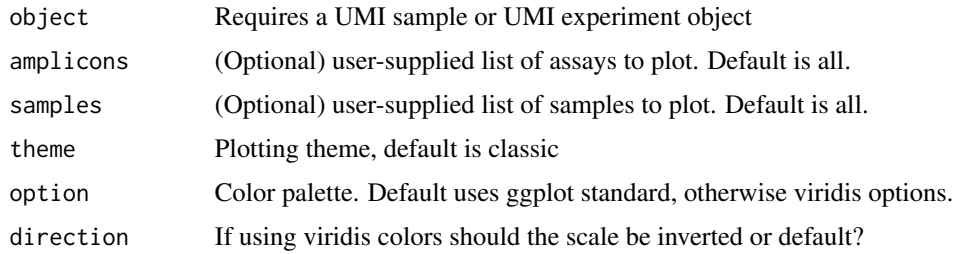

#### Value

A UMIexperiment object

#### Examples

library(umiAnalyzer)

```
main = system.file('extdata', package = 'umiAnalyzer')
samples <- list.dirs(path = main, full.names = FALSE, recursive = FALSE)
simsen <- createUmiExperiment(experimentName = 'example',mainDir = main,sampleNames = samples)
simsen <- filterUmiObject(simsen)
```
count\_plot <- UmiCountsPlot(simsen)

<span id="page-26-0"></span>UMIexperiment-class *UMIexperiment class*

#### Description

The UMIexperiment is the core data object, storing all data and relevant analysis data associated with your experiment. Each object has number of slots storing raw data, graphs and processed data.

#### Value

An object of class UMIexperiment

#### Slots

name Optional project name for record keeping.

cons.data The raw consensus data supplied by the user.

summary.data Summary data from UMIErrorCorrect

raw.error Cons0 error profile

reads Consensus reads imported using the parseBamFiles function.

meta.data Sample data optionally supplied by the user.

filters A list of filtered cons.data, which can be accessed separately.

plots A list of generated plots.

variants Consensus table generated with the umiAnalyzer variant caller.

merged.data Data generated using the mergeTechnicalReplicates function.

UMIsample-class *UMIsample class*

#### Description

UMIsample class

# Value

An object of class UMIsample

#### Slots

name Sample name cons.data Raw consensus data summary.data Summary data from UMIErrorCorrect reads Consensus reads imported from a bam file.

# <span id="page-27-0"></span>Index

∗ datasets simsen, [24](#page-23-0) addMetaData, [2](#page-1-0) addUmiSample, [3](#page-2-0) AmpliconHeatmap, [4](#page-3-0) AmpliconPlot, [5](#page-4-0) BarcodeFamilyHistogram, [7](#page-6-0) beta\_binom, [8](#page-7-0) callVariants, [9,](#page-8-0) *[14](#page-13-0)* createUmiExperiment, [10](#page-9-0) createUMIexperiment\_Debarcer, [11](#page-10-0) createUmiSample, [11](#page-10-0) createUMIsample\_Debarcer, [12](#page-11-0) download\_template, [12](#page-11-0) filterUmiObject, [13](#page-12-0) filterVariants, *[9](#page-8-0)*, [14](#page-13-0) findConsensusReads, [15](#page-14-0) generateVCF, [16](#page-15-0) getFilteredData, [17](#page-16-0) getMetaData, [18](#page-17-0) importBedFile, [18](#page-17-0) importDesign, [19](#page-18-0) mergeAssays, [20](#page-19-0) parseBamFiles, [20](#page-19-0) QCplot, [21](#page-20-0) runUmiVisualizer, [22](#page-21-0)

saveConsData, [23](#page-22-0) simsen, [24](#page-23-0)

timeSeriesGrid, [24](#page-23-0)

UmiCountsPlot, [26](#page-25-0) UMIexperiment *(*UMIexperiment-class*)*, [27](#page-26-0) UMIexperiment-class, [27](#page-26-0) UMIsample *(*UMIsample-class*)*, [27](#page-26-0) UMIsample-class, [27](#page-26-0)